# CAPÍTULO TERCERO

 $\bar{z}$ 

# UTILIZACION DE LA TECNICA DE LOS IMPACTOS CRUZADOS

# **UTILIZACIÓN DE LA TÉCNICA DE LOS IMPACTOS CRUZADOS**

RICARDO TORRÓN DURÁN

#### **1 Generalidades**

La diversidad, amplitud y velocidad de los cambios en nuestro entorno, tanto económico, como social, político o técnico afectan tanto a las empresas privadas como a las administraciones públicas y su impacto es tal que los métodos de gestión y previsión hasta ahora empleados resultan frecuente mente inútiles.

Sin embargo, es aceptado históricamente que cada época se ha forjado los útiles que ha necesitado. Así, en el campo de la decisión, han surgido en su momento oportuno el taylorismo, el fayolismo, la investigación operativa, etc.

Otros ejemplos, en el campo del análisis del futuro y en el del estudio de las causas de los conflictos son la Prospectiva y la Polemología, las cuales a su vez, necesitadas de cuantificar apreciaciones, modelizar sistemas, tratar masas complejas de información, etc., se apoyan en ocasiones en la Informática.

Así, el método factorial, aquí desarrollado, puede aumentar.sensiblemente su potencialidad si aprovecha lo que la Informática es capaz de aportarle.

La complejidad y envergadura del método impiden la informatización de todo su proceso, que, por otra parte, sería imposible dadas las actividades puramente manuales de algunas de sus etapas.

Pues bien, podemos decir, en términos generales, que los Sistemas de Gestión de Bases de Datos son productos hoy día de uso generalizado, incluso a nivel de ordenador personal y, por tanto, su empleo podría ser de gran utilidad en las diversas fases de método, particularmente en las dos primeras.

Respecto a las fases tercera y cuarta creemos que existe una técnica que puede ser de gran utilidad. Su desarrollo coincide con el de la propia Informática y una de sus versiones ha sido puesta a punto en los últimos años en el «Seminario de Prospectiva» del IEEE.

Se trata de la técnica de los impactos cruzados, originada en la denominada Escuela Californiana, que se apoya en los trabajos de Helmer, Dalkey y Gordon de la Rand Corporation y del Instituto de Investigación de Stanford, ocupando, hoy día, un puesto determinante y privilegiado entre las técnicas de decisión, previsión tecnológica, prospectiva y análisis de sistemas.

Presentamos a continuación la técnica de los impactos cruzados, exponiendo en el punto siguiente su adaptación a las etapas tercera y cuarta del método factorial.

# **2. La técnica de los impactos cruzados**

#### 2.1. Definición y características

Desde 1968 han venido desarrollándose técnicas de previsión apoyadas en estimaciones subjetivas, dando origen a la técnica Delphi, ya ampliamente utilizada en prospectiva, la cual permite obtener y precisar opiniones de expertos a través de una iteración controlada de las respuestas y de un análisis estadístico de las mismas. Este método presenta el defecto de no tener en cuenta la interacción entre sucesos. Para resolver esta laguna, surgió el método de los Impactos Cruzados o Cross-Impact (X-I), que toma en consideración, a la vez, las opiniones expresadas y la interdependencia entre las cuestiones planteadas, suministrando, en definitiva, una «parrilla» de lectura más coherente. Es decir, un enfoque más global, más sistémico y, por tanto, más prospectivo.

Entre las diversas técnicas que se engloban bajo el término del método de los impactos cruzados, el IEEE, así como el extinto Instituto de Prospectiva, se ha centrado en las técnicas tipo SMIC o Batelle, cuyo objetivo es la búsqueda de los escenarios más probables, de entre todos los posibles futuros. Las características del método son las siguientes:

- a) Es una técnica de previsión del futuro. La dimensión ideal del método es el campo de la prospectiva a medio y largo plazo, pero permite tambien ser empleado en corto plazo. Su uso es, por otra parte, enormemente versátil.
- b) Basado en información subjetiva. El análisis de impactos cruzados utiliza la opinión de expertos como datos de partida. Estos datos pueden

ser suministrados mediante la técnica Delpi, o una de sus variantes, en caso de utilizar un panel de expertos. La información suministrada por el experto se entiende que estará fundamentada en datos conocidos por éste, su experiencia en el campo de estudio y su actitud frente al futuro.

- c) Su objetivo es dar información probabilística sobre futuros sucesos y escenarios. Un escenario queda definido por la ocurrencia o no ocurrencia de una serie de sucesos, entendiendo por suceso todo fenómeno considerado como importante para el objeto en estudio y que puede adoptar dos estados: ocurrir o no ocurrir.
- d) Considera las interrelaciones entre acontecimientos. Como se ha expuesto, la técnica de impactos cruzados toma en consideración las relaciones entre sucesos, a efectos de mejorar las probabilidades que hubieran sido obtenidas por Delphi. En otras palabras, se toma en cuenta la existencia de relaciones entre sucesos —impactos— de tal forma que la ocurrencia de cualquiera de ellos puede aumentar o disminuir la probabilidad de los demás. Así, las probabilidades iniciales, obtenidas por un Delphi, deben ser modificadas a tenor de los supuestos de ocurrencia o no ocurrencia de cada suceso.

Es decir, extendemos la apreciación de las probabilidades absolutas a las probabilidades condicionadas.

### 4.2.2. Descripción y fundamento matemático de la técnica.

#### Datos iniciales

La técnica del X-lmpact requiere cuatro tipos de información:

- a) Una lista de «n» sucesos relevantes para el objeto de estudio (suministrada por el grupo de análisis, es decir, por los encargados de realizar el estudio).
- b) Las probabilidades absolutas  $P$  (i) de cada suceso  $A$  (i), para un período de tiempo considerado (suministrada por el grupo de expertos).
- c) Las probabilidades condicionadas de los sucesos tomadas dos a dos:

 $P$  (i/j) Probabilidad de A (i) si A (j) ocurre (suministrada por el grupo de expertos).

Estas dos últimas informaciones podrán ser obtenidas por una se cuencia Delphi. Se trata, en esta técnica de los impactos cruzados, de. que las probabilidades de los acontecimientos sean consistentes con la axiomática del cálculo de probabilidades que concretamos, de la manera más simple posible, en estas dos exigencias:

— 63 —

- $-$  Para todo suceso A (i):  $0 \leq P$  (i)  $\leq 1$
- Para cada par de sucesos  $A$  (i),  $A$  (i):  $P (i/j) \cdot P (j) = P (j/i) \cdot P (i) = P (i \cdot i)$

d) Un *horizonte* determinado T (fijado por el grupo de análisis).

La técnica establece el espacio de tiempo que va desde el momento actual hasta un año «T» y en él considera las ocurrencias o no ocurrencias de sucesos. Por tanto, el orden de ocurrencia de los sucesos no es considerado en el análisis y es para este espacio de tiempo para el que deben ser estimadas las probabilidades —absolutas y condiciona das— de cada suceso.

#### Formulación matemática

Para la comprensión de la técnica es necesario el concepto de escenario que, como ya se ha dicho, está definido por la ocurrencia de unos sucesos y la no ocurrencia de otros dentro del horizonte T prefijado. Si se consideran n sucesos, el número total de escenarios vendrá dado por  $2^n = r$ .

Al igual que los sucesos tienen unas determinadas posibilidades de ocurrencia, los escenarios tendrán sus probabilidades de presentarse. Estas posibilidades, siendo desconocidas, serán función de las probabi lidades de los sucesos que engloban.

Si a cada escenario  $E_k$  es asociada una probabilidad  $\pi_k$  desconocida, tendremos:

$$
\sum_{\kappa=1}^{r} \pi_{\kappa} = 1
$$

Dado que los escenarios comprenderán tanto la ocurrencia como no ocurrencia, para «n» sucesos tendremos los escenarios:

 $E_1 = (A_1, A_2, \dots, A_i, A_n), \pi_1$  $E_2 = (\overline{A}_1, A_2, \dots, A_1, A_n), \pi_2$  $E_3 = (\overline{A}_1, \overline{A}_2, A_3, ... A_{1} ... A_{n}), \pi_3$  $E_i = (\overline{A}_1, \overline{A}_2, \dots, \overline{A}_i, \dots, \overline{A}_n), \pi_i$ 

 $-64-$ 

A cada suceso se puede asociar unas probabilidades expresadas en función de  $\pi_K$  y que designaremos por  $P^*$  (i).

$$
P^* (i) = \sum_{k=1}^r \theta_{ik} \dots \pi_k
$$

donde:

 $\theta_{ik}=1$  si A (i) está en  $E_k$ 

 $\theta_{ik} = 0$  si A (i) no está en E<sub>k</sub>

Para las probabilidades condicionadas tendremos:

$$
F = r
$$
\n
$$
\sum_{K=1}^{K=r} t(ijk) . \pi_K
$$
\n
$$
P^* (i/j) = \frac{P^* (i)}{P^* (i)}
$$

donde: experimental and the second contract of the second contract of the second contract of the second contract of the second contract of the second contract of the second contract of the second contract of the second con

1 (ijk) **<sup>=</sup>** 1 siA (i) y A(j)están en E,

 $t$  (ijk)  $= 0$  si A (i) y A (j) no están en  $E_k$ 

Debiendo respetar las restricciones deducidas de la axiomática del cálculo de probabilidades:

$$
0 \le P^* (i) \le 1
$$
  

$$
P^* (i/j) \cdot P^* (j) = P^* (i/j) \cdot P^* (i)
$$

Ya que partimos de estimaciones subjetivas, las probabilidades así obtenidas no tendrán por qué cumplir las restricciones impuestas. Sin embargo, las probabilidades teóricas por definición sí las cumplirán. Para el análisis tendremos que minimizar la diferencia entre unas restricciones y otras, es decir, la diferencia entre los productos  $P(i/j) \cdot P(j)$ correspondiente a las estimadas y las teóricas  $P^*$  (i/j)  $\cdot$   $P^*$  (j).

Como las probabilidades teóricas son función de las probabilidades de los escenarios  $\pi_k$  tendremos:

$$
P^* (i/j) \cdot P^* (j) = \sum_{\kappa = 1}^r t(ijk) \cdot \pi_{\kappa}
$$

y por tanto la función a minimizar será:

$$
\sum_{i,j} (P(i/j) \cdot P(j) - \sum_{k=1}^{r} t(ijk) \cdot \pi_k)^2
$$

— 65 —

Con las restricciones:

$$
\sum_{\kappa=1}^{r} \pi_{\kappa} = 1
$$

 $\pi_{\kappa} \geq 0$  (para cualquier valor de k

Conseguida la rninimización de la función cuadrática expuesta, con las restricciones indicadas, obtendremos las probabilidades de los escena rios  $\pi_{\kappa}$ .

En este sentido, la técnica X-lmpact no sólo halla las probabilidades de los sucesos sino que también halla la de los distintos escenarios, facilitando así la posibilidad de establecer una escala de escenarios atendiendo a sus probabilidades de ocurrencia.

En resumen, la resolución matemática de la técnica tal como se ha presentado, queda reducida a un problema de programación matemática, en el que se busca el mínimo de una función cuadrática, cuyas variables están sometidas a restricciones de tipo lineal.

Las diversas fases de la técnica X-Impact, así como las intervenciones de los grupos de analistas y expertos a lo largo de ellas, están representadas en el esquema del cuadro 5.

## 2.3. Consideraciones sobre la utilización de la técniea.

Respecto a la utilización de la técnica X-lmpact, son de destacar los siguientes puntos:

Limitación del número de sucesos a considerar.

El número de sucesos tenidos en cuenta en la metodología está limitado a un máximo de diez.

Las razones de dicha limitación en el número de sucesos son las siguientes:

- a) El programa del ordenador tiene su propia limitación, impuesta por la gran necesidad de memoria y cálculo que exige la minimización de la función cuadrática, arriba expuesta.
- b) El número de escenarios crece exponencialmente con el número de sucesos. A «10» sucesos corresponden  $2^{10} = 1024$  escenarios, por lo que, silos escenarios fuesen equiprobables, tendría cada uno de ellos una probabilidad de acaecimiento del orden de una milésima. Parece razonable no pasar, pues, de este límite de diez. A título de ejemplo, basta

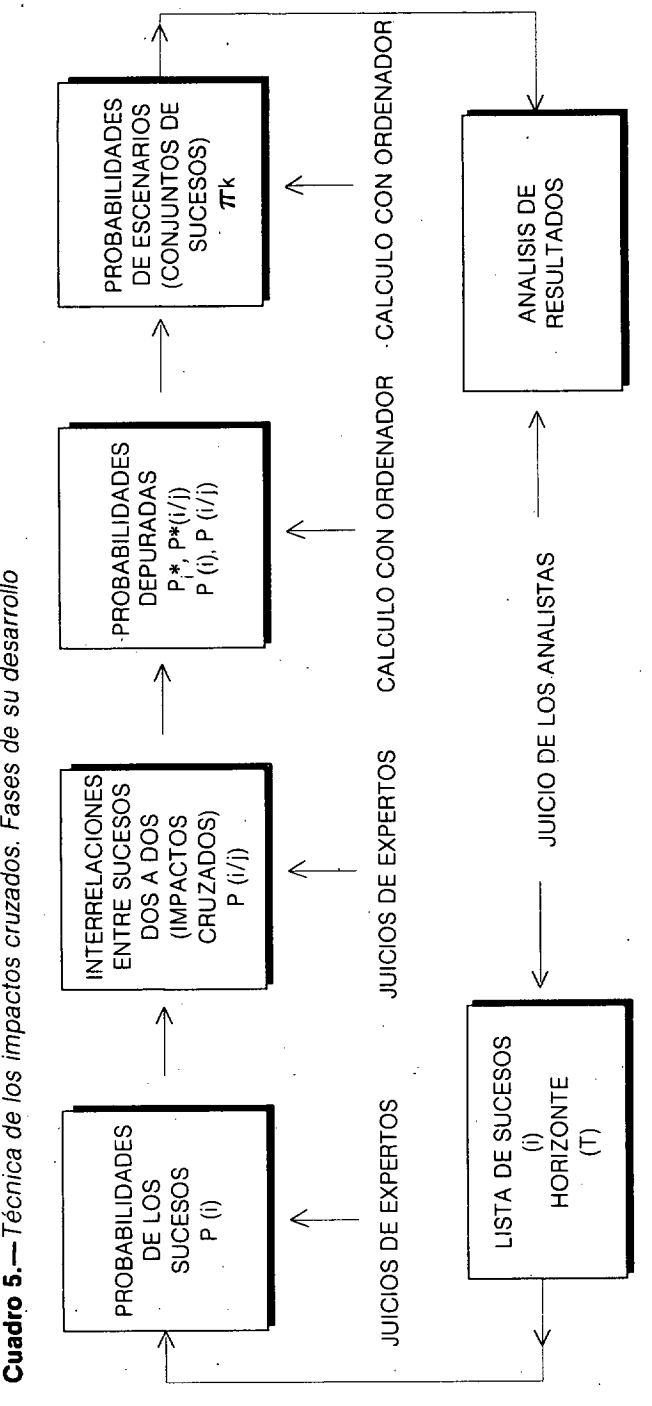

o

*67* ت.<br>منابع

suponer lo que ocurriría con «20» sucesos, en que el número de escenarios superaría el millón.

c) La recogida de datos se haría prácticamente inviable, a partir de esta cifra de diez. Con ella, ya se exigen a cada experto  $10 \times 10 = 100$ apreciaciones subjetivas de probabilidades e impactos.

#### Subjetividady objetividad en la técnica X-lmpact

La subjetividad aparece en la técnica a través de las aportaciones de los analistas del equipo de trabajo y los expertos consultados. Los analistas, con la fijación de las listas de lo sucesos definidores de los futuros escenarios posibles y del horizonte temporal. Los expertos, con la apreciación personal de las probabilidades absolutas y condicionadas, medidas éstas en forma de impactos.

La objetividad es, a su vez, aportada por el cálculo matemático efectuado por el ordenador, anteriormente expuesto.

La subjetividad indicada es la razón de que este método sea esencialmente dinámico en su utilización. Bastaría la apreciación por los analistas de un nuevo suceso digno de consideración o la variación por los expertos de la estimación de una probabilidad, para justificar una nueva pasada de ordenador.

La utilización racional del método exigirá una repetición periódica de todo el proceso, que se estima debería ser al menos cada seis meses y dependiendo siempre del tipo de estudio a realizar.

La técnica como instrumento de reflexión.

Es de destacar que el verdadero aprovechamiento de la técnica X lmpact, por todo lo expuesto, está en su calidad de instrumento de reflexión.

Su gran versatilidad, su empleo periódico y su imprescindible análisis final de resultados hacen de la técnica de los impactos cruzados un útil de reflexión continuado, cuya utilización no debería restringirse de modo exclusivo a los analistas, sino que también deberían ser partícipes de la misma los responsables de los correspondientes niveles de decisión.

#### 3. **Adaptación al método factorial.**

Hemos visto**a**lo largo del capítilo segundo como, finalizado el acopio inicial de información, se realiza la determinación de los factores (primera fase del método factorial), así como la confección de las fichas de cada uno de ellos y el resumen de éstos (segunda fase).

— 68 —

En estás fases podríamos utilizar, al menos para su más fácil tratamiento, acceso y modificación, una base de datos que podría ser, incluso, de la sencillez de la conocida DBASE III, implantable en cualquier ordenador personal compatible.

#### 3.1. Evaluación belígena

Llegamos así a la fase tercera, denominada «evaluación b'elígena», teniendo fundamentalmente como datos los siguientes:

- Las esferasa considerar.
- Las características belígenas a estudiar dentro de cada esfera, expresadas como factores.
- Las consecuencias belígenas concretadas como lista de sucesos por cada factor.

El empleo de la técnica de los impactos cruzados permitirá, a través de la consulta de expertos y con la metodología Delphi, o por simple cálculo estadístico, asignar a cada suceso a considerar la probabilidad absoluta de su acaecimiento, su riesgo y su inminencia.

El último dato permitirá clasificar los diversos sucesos según entren o no dentro de un horizonte a determinar.

El horizonte (T) es pues un dato a fijar, según hemos visto en la exposición de la técnica en 4.2.

Finalizada la consulta a los expertos, tendremos pues rellenado el cuadro 3 del método, al cual debemos hacer los siguientes comentarios:

- a) El número de sucesos por factor no deberá pasar de 1 0. Es una limitación de la técnica pero no parece, en principio, difícil de asumir.
- b) Se habrá fijado uno o varios horizontes como consecuencia del resultado de la inminencia de los sucesos recogida en la consulta.
- c) Las probabilidades obtenidas, según la técnica X-lmpact, son probabili dades absolutas brutas, es decir, sin depurar.
- d). El paso a la siguiente fase se hará por grupos de sucesos que serán los de la lista correspondiente a una sola característica bélígena —o, en su caso, esfera—, por lo que el tratamiento de las diferentes listas requiere repetir el proceso tantas veces como características belígenas —factores se incluyan en el estudio.

#### 3.2. Calificación final del nivel belígeno potencial

Es en esta cuarta fase donde se aprovecha verdaderamente la potencialidad de la técnica X-lmpact pues permite, como ya fue expuesto en el punto 4.2.,

— 69 —

considerar las interrelaciones entre sucesos, al tiempo que objetiviza las apreciaciones subjetivas de sus probabilidades al hacerlas coherentes con la axiomática en la que se fundamenta el Cálculo de Probabilidades y la Estadística Matemática.

Al mismo tiempo, y como subproducto, logramos establecer una jerarquía entre los escenarios posibles expresada en términos de probabilidad. Podría discutirse si ésta es la medida adecuada para expresar la calificación final del nivel belígeno, pero ha de reconocerse que es la única posibilidad que tenemos pues no usamos otra valoración cuantitativa, en el núcleo del método, que no sean, en defintiva, medidas de probabilidad.

Recapitulando, en esta cuarta fase la aportación de la técnica de los impactos cruzados implica lo siguiente:

- a) Se parte de las listas de sucesos agrupados por factores o características belígenas. Cada suceso tiene asignada una probabilidad absoluta bruta obtenida por consulta de expertos.
- b) Por una nueva consulta se obtienen las interrelaciones entre sucesos, medidas a través de impactos de signo positivo o negativo. De estos impactos obtenemos, con ayuda del programa de ordenador, las probabilidades condicionadas brutas de cada suceso con respecto a la ocurrencia de cualquier otro.
- c) Como consecuencia de la optimación de la función cuadrática detallada en 4.2.2. depuramos, a través del programa de ordenador, las probabili dades brutas en otras netas, tanto las absolutas como las condicionadas.
- d) Se obtiene objetivamente, al mismo tiempo, una valoración de probabilidad de los escenarios que nos sirve como calificación final del nivel belígeno potencial de cada factor.
- e) Realizado el proceso con cada uno de los factores, cabe la posiblidad de tratar ahora éstos como si fueran sucesos definiéndolos a través de sus escenarios más probables y asignándoles las probabilidades de esos escenarios ya obtenidas. La repetición ahora del proceso, nos proporcio naría los escenarios más probables para cada esfera, expresados en relación de factores, algunos ocurriendo —o influyendo— y otros no.
- f) La interpretación de los escenarios, al tiempo que se comparan entre sí los de más alta probabilidad, podrá permitir, en ocasiones, la detección del agente o agentes iniciadores de los focos de tensión, desencadena dores de los sucesos adversos a nuestros intereses. La. utilidad del método adquiere aquí su más alta dimensión.

Nos queda, por último, detallar cómo se obtienen las probabilidades condicionadas a través de la consulta de expertos.

Ello se hace a través de una matriz de doble entrada, en que tanto las filas como las columnas son la lista de sucesos correspondientes a un factor (o a una esfera, si se quisiera agrupar los sucesos a este nivel).

Esta matriz será rellenada por cada uno de los expertos. Dejarán libre la diagonal principal y en cada casilla deberán estimar el impacto que, sobre la probabilidad del suceso de la fila, causa el hecho de haber ocurrido el suceso de la columna.

Los impactos pueden ser negativos, nulos o positivos. El baremo que hemos escogido es el indicado en el modelo de matriz recogido en el cuadro 6.

Calculada la matriz media o mediana de las respuestas de los expertos consultados, ésta entrará como dato en el ordenador, a la vez lo hacen las probabilidades absolutas obtenidas como fruto de la consulta efectuada en la fase tercera del método factorial.

Para poder introducir toda esta información al mismo tiempo se aprovecha, como se debe detallar en el manual del usuario, la diagonal principal de la matriz para colocar las probabilidades absolutas de cada suceso.

El hecho de obtener de los expertos los impactos de unos sucesos sobre otros, y no directamente de las probabilidades condicionadas, es debido a la gran dificultad existente para expresarse en términos de probabilidad, máxime si estas son condicionadas. El esfuerzo de abstracción requerido queda paliado si lo que se requiere es medible en forma de impactos con un baremo como el aquí expuesto.

O) **o**

**o**

CV **O-E**

(O **o**

--2 disminuye moderadamente.<br>--3 disminuye considerablemente.<br>--4 disminuye fuertemente. +3 aumenta considerablemente. cii este de la ci O) **E E** ci) ci) ci) ci) **<sup>j</sup>E E** cii **E <sup>j</sup>** .- +4 aumenta fuertemente. cci **E** cci — CV O. ci) — . **E** '- <sup>D</sup>**E o o E** O **E E** <sup>D</sup> **o** <u> 아내 그 그 그 어제 그 어제 그 어제 그 어제 그 어제 아니라 그 어제 안 하</u>지 않는 것이다. ci) O -o **E** o ci) **o** ci) o **E** a) CV ci) CV ci)  $\overline{\sigma}$   $\overline{\sigma}$   $\overline{\sigma}$   $\overline{\sigma}$   $\overline{\sigma}$   $\overline{\sigma}$   $\overline{\sigma}$   $\overline{\sigma}$   $\overline{\sigma}$   $\overline{\sigma}$   $\overline{\sigma}$   $\overline{\sigma}$ W **o E E E c** c c (1) **CV CV ci)** C **E E E** É **E E E E** u) « C, co ci) (1) CV CV CV CV 0 D D O O) LO • (') C'J,— C) It) **+ + + + +** 1 1 1 1 sepepi/l 1 1 1 1  $I = \frac{1}{2}$ c ,— **x**  $\cdot$ O) ><  $\infty$  | | | | | | | | |  $\times$ N. **x co** ><  $\sim$  | | | | | |  $\times$  $\overline{r}$  $\overline{\mathsf{x}}$ C') **x**  $\sim$   $\sim$   $\sim$  $\overline{\phantom{1}}$   $\times$ O) O) ci) **<sup>O</sup>o**  $\alpha$  lo  $\alpha$  lo colorlea  $\sigma$  $\frac{1}{2}$ **o** \_\_\_ \_\_ \_\_ \_\_ -

— **72** —

### **COMPOSICIÓN DEL SEMINARIO**

Presidente: D. FERNANDO DE BORDEJÉ Y MORENCOS Contralmirante (G).

Secretario 1.º: D. GONZALO PARENTE RODRÍGUEZ Coronel de Infantería de Marina (GE) (GC).

Secretario 2°: D. FERNANDO JUSTE FERNÁNDEZ Coronel de Aviación (DEM).

## **GRUPO DE TRABAJO "D" (POLEMOLOGÍA)**

Presidente: D. HERMANN OEHLING RUIZ Profesor Titular de Universidad.

Vocales: D. CARLOS JIMÉNEZ MARTÍNEZ Coronel de Infantería (DEM).

- D. FRANCISCO FERNÁNDEZ SEGADO Catedrático de Universidad.
- D. RICARDO TORRÓN DURÁN Coronel Ingeniero de Armamento y Construcción.

Las **Ideas contenIdas en este trabajo**son**de**responsabilIdad**de sus autores, sin que reflejen**necesariamente**el pensamiento**del **IEEE que patrocina su publlcacl6n.**